# containerd: introduction

**with Phil Estes and Derek McGowan**

### Agenda

- **What is containerd?**
- **● Why use containerd?**
- **● How to contribute?**
- **● What is next?**

## (What is containerd?)

#### **● A "Container runtime"**

- Below platforms (Docker, Kubernetes)
- Above lower level runtimes (runc, Kata, Firecracker, gVisor)

#### **● Resource Manager**

- Container processes
- Image artifacts
- Filesystem snapshots
- Metadata and dependencies

#### **● Tightly scoped**

- 100% maintainer approval required to increase scope
- Built-in CRI plugin only scope increase

#### **Highlights**

- Feb 2019: 5th project to **graduate** in the CNCF
- Over **250 contributors**; representing 150+ companies
- Supports Linux & Windows; multiple architectures
- Governed sub-projects: Rust ttrpc; encryption, lazy image pull

#### (History of containerd)

- **● Originally built up alongside Docker, not forked or inherited**
- **● Grew in scope from a container supervisor to full runtime**
- **● Completely new interfaces for managing containers and images**
- **● CRI originally out of process plugin brought into core**

# Should you use containerd?

# YES!

**Using Kubernetes?** Most stable, Best supported, Most mature *see Most major cloud provider Kubernetes offerings*

**For Development?** Most commonly used tools use containerd to run containers

*see Docker, buildkit*

**For Edge?** Most memory efficient and stable *see k3s*

**For Functions As A Service?** Fastest and most efficient *see faasd, IBM Cloud Functions*

## **Stability**

1. Process stability

*Process does not crash or corrupt data, does not cause containers to crash*

2. Runtime resources

*Low memory usage, low CPU usage, no large spikes, small container overhead*

3. Filesystem usage

*Filesystem resources are accounted for and cleaned up by garbage collector*

## Widely used in production

By:

- **Cloud Providers**
- Kubernetes as a Service
- **Docker**
- Isolation Technologies
- Containers "aaS"
- Developer Tools (Ignite, Kind, BuildKit, etc.)

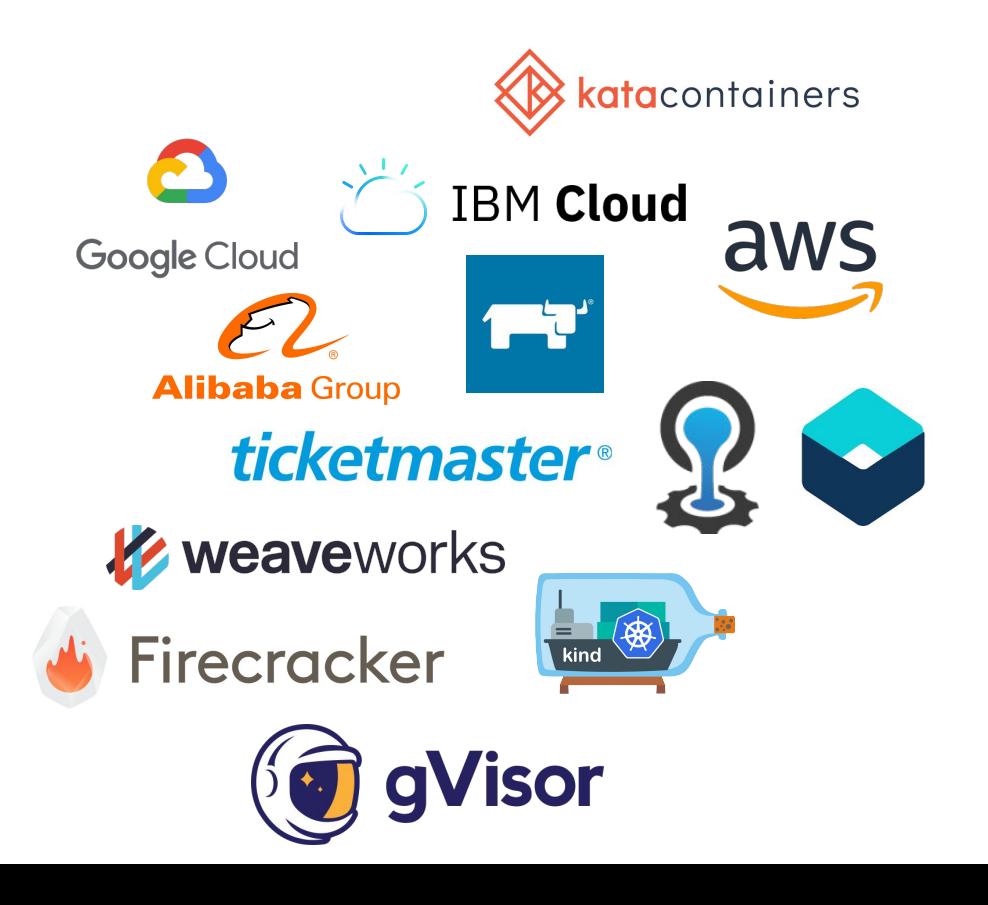

#### Who is using containerd?

Evaluating Using in Production 100% 75% 50% 25% 2018 2019 0% containerd

- $\bullet$  2018-2019: Now  $> 50\%$  of containerd users use it in production (**CNCF Annual Survey**, March 2020)
- When adding Docker's use of containerd and pure use of containerd directly, this October 2019 report showed a combined 96% of container usage (**Sysdig 2019 Container Usage Report**, October 2019)

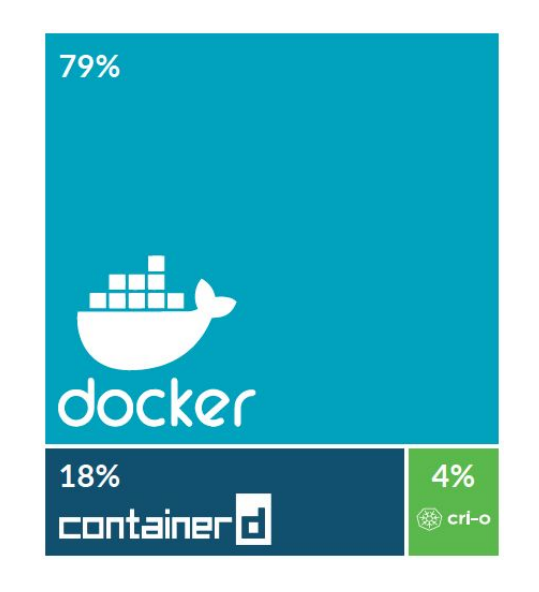

#### Where are you using it?

#### How to contribute

File Issues

Join Discussions

Reach out on Slack

#### **Overview**

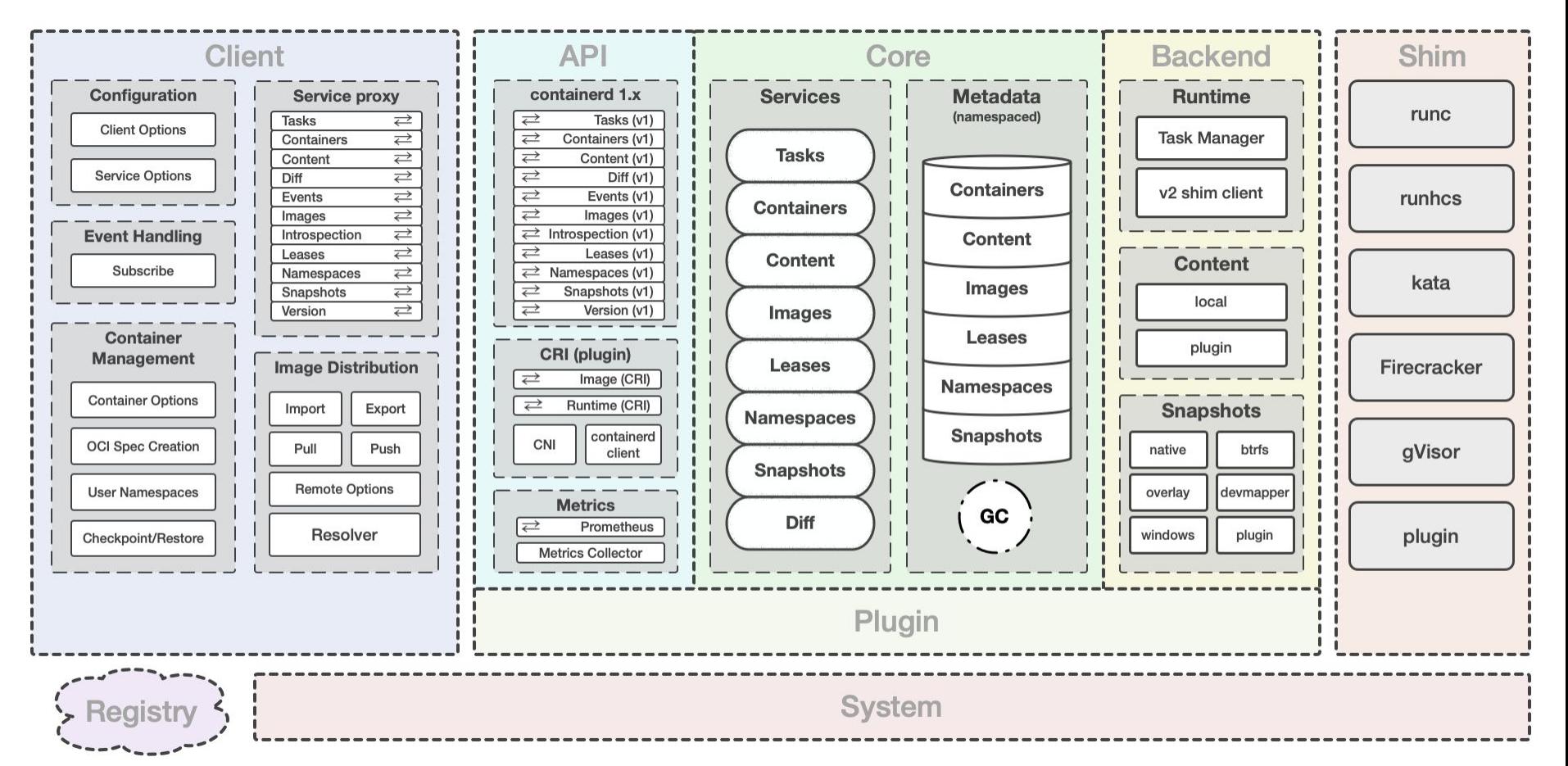

#### **Client**

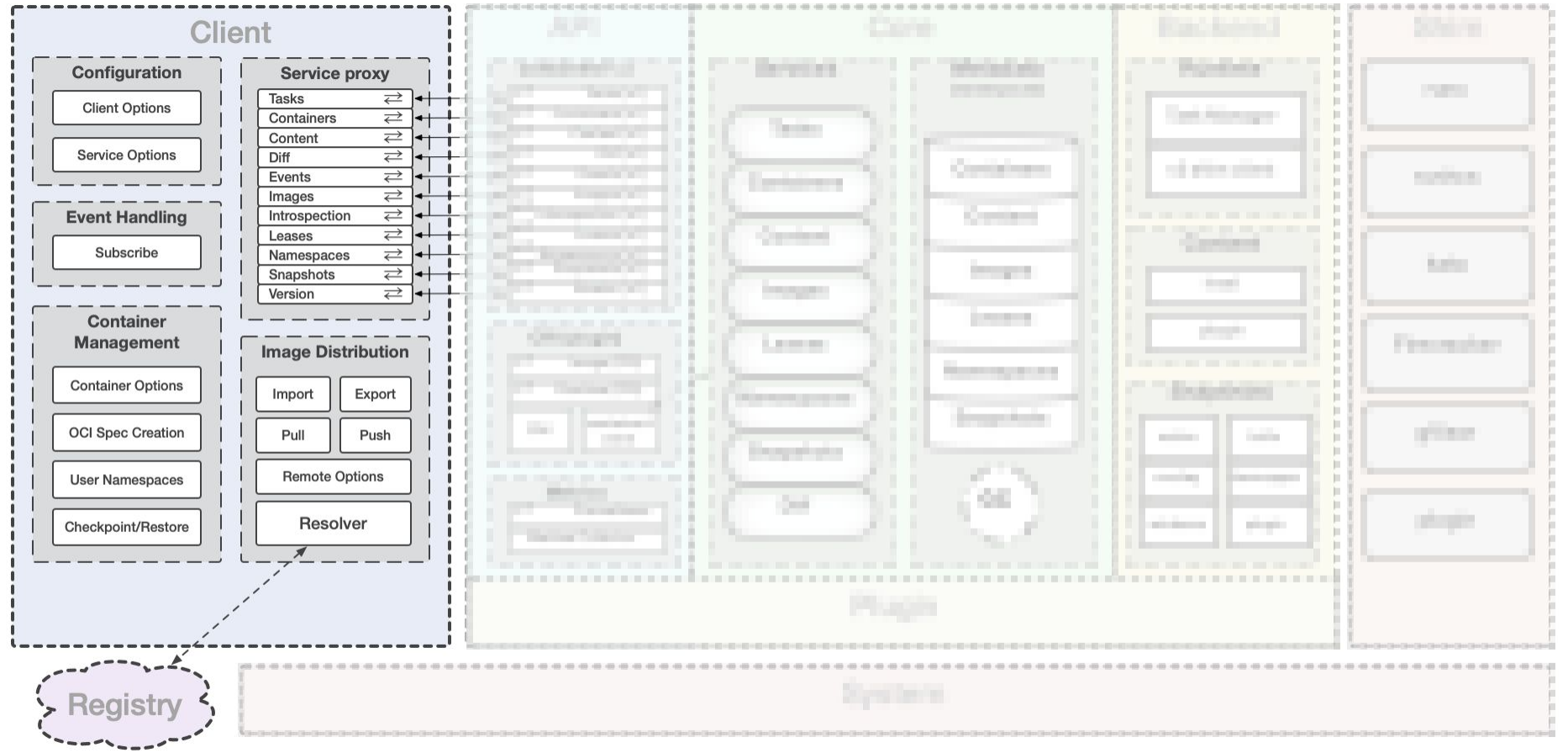

## Client - Options

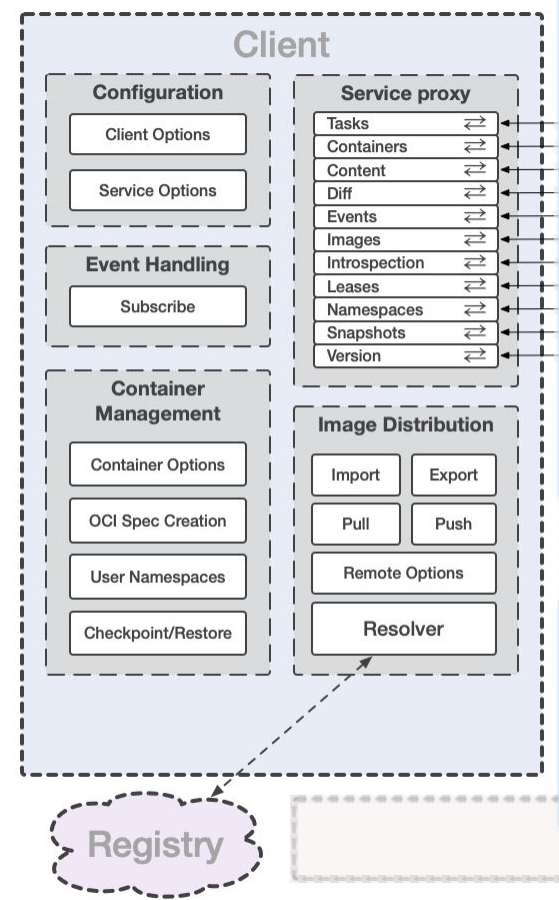

**type** ServicesOpt

**func** WithContainerService(containerService containersapi.ContainersClient) ServicesOpt **func** WithContentStore(contentStore content.Store) ServicesOpt **func** WithDiffService(diffService diff.DiffClient) ServicesOpt **func** WithEventService(eventService EventService) ServicesOpt func WithImageService(imageService imagesapi.ImagesClient) ServicesOpt **func** WithLeasesService(leasesService leases.Manager) ServicesOpt **func** WithNamespaceService(namespaceService namespacesapi.NamespacesClient) ServicesOpt **func** WithSnapshotters(snapshotters map[string]snapshots.Snapshotter) ServicesOpt **func** WithTaskService(taskService tasks.TasksClient) ServicesOpt

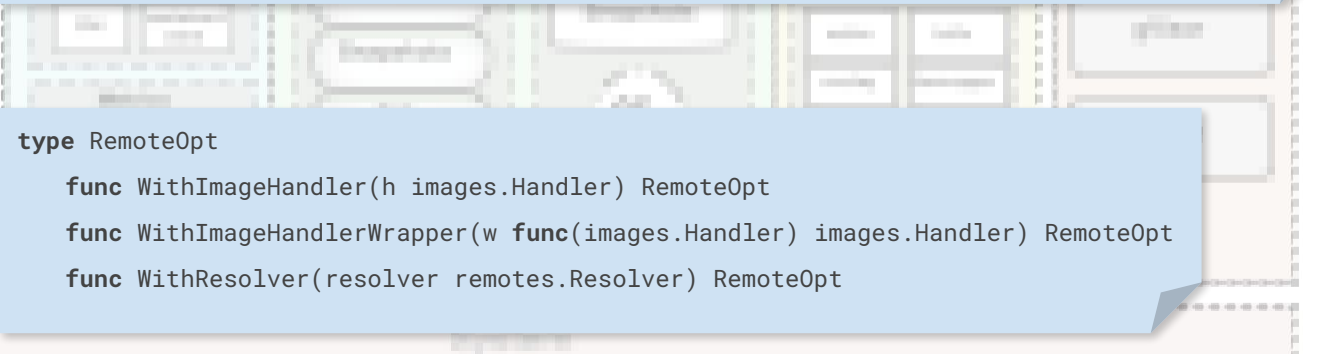

#### Client - Labels

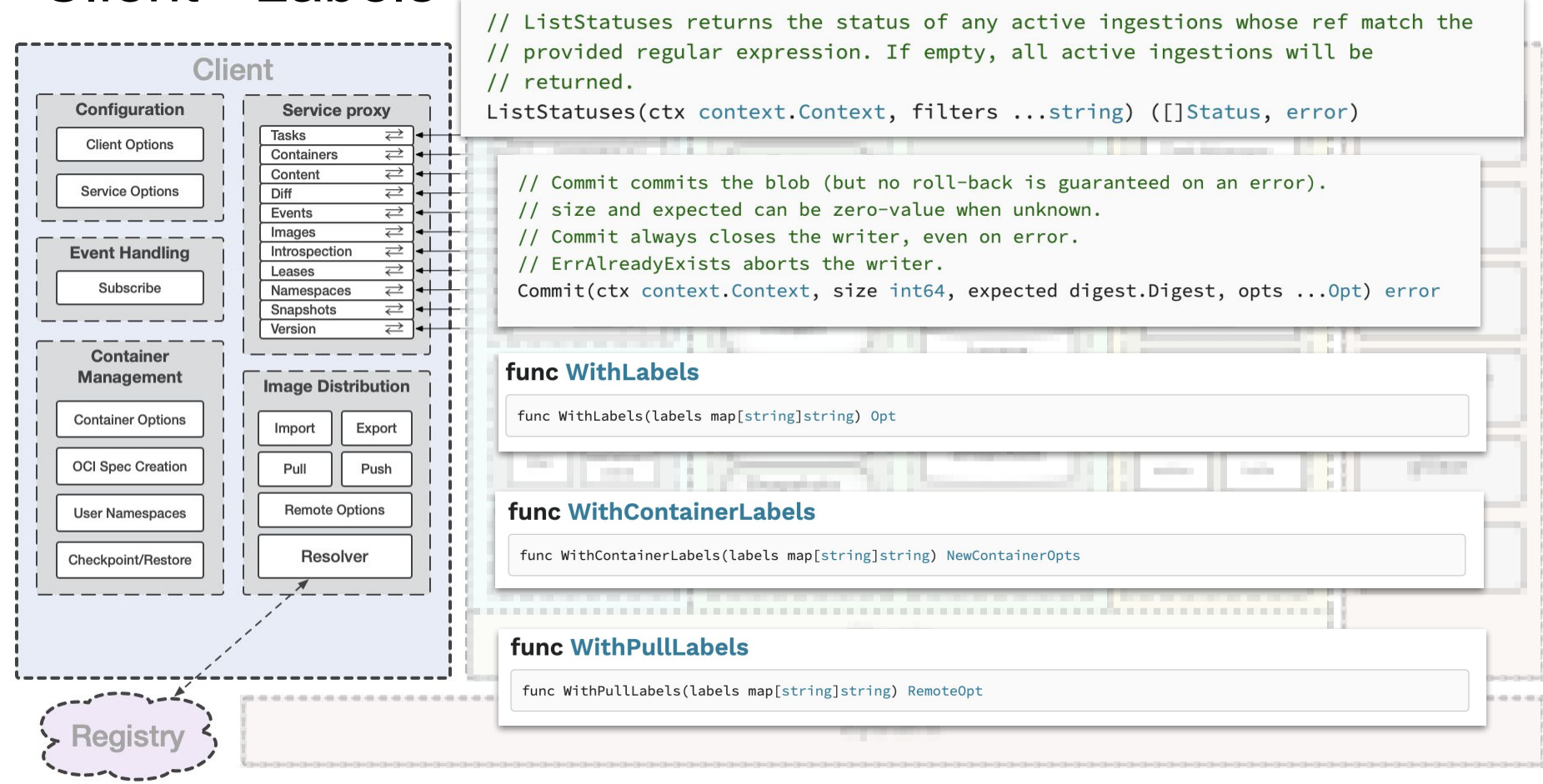

#### Core

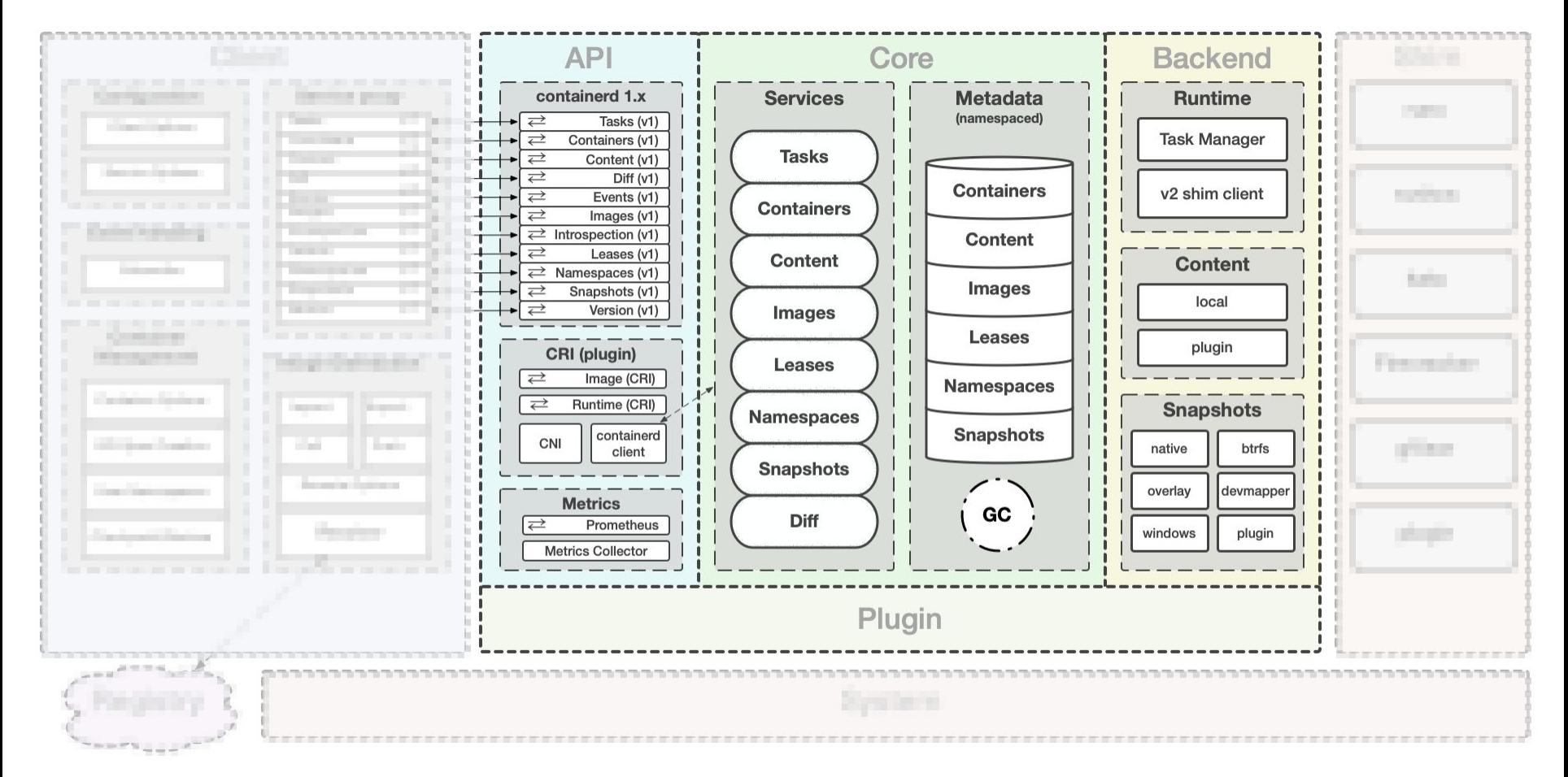

#### Core

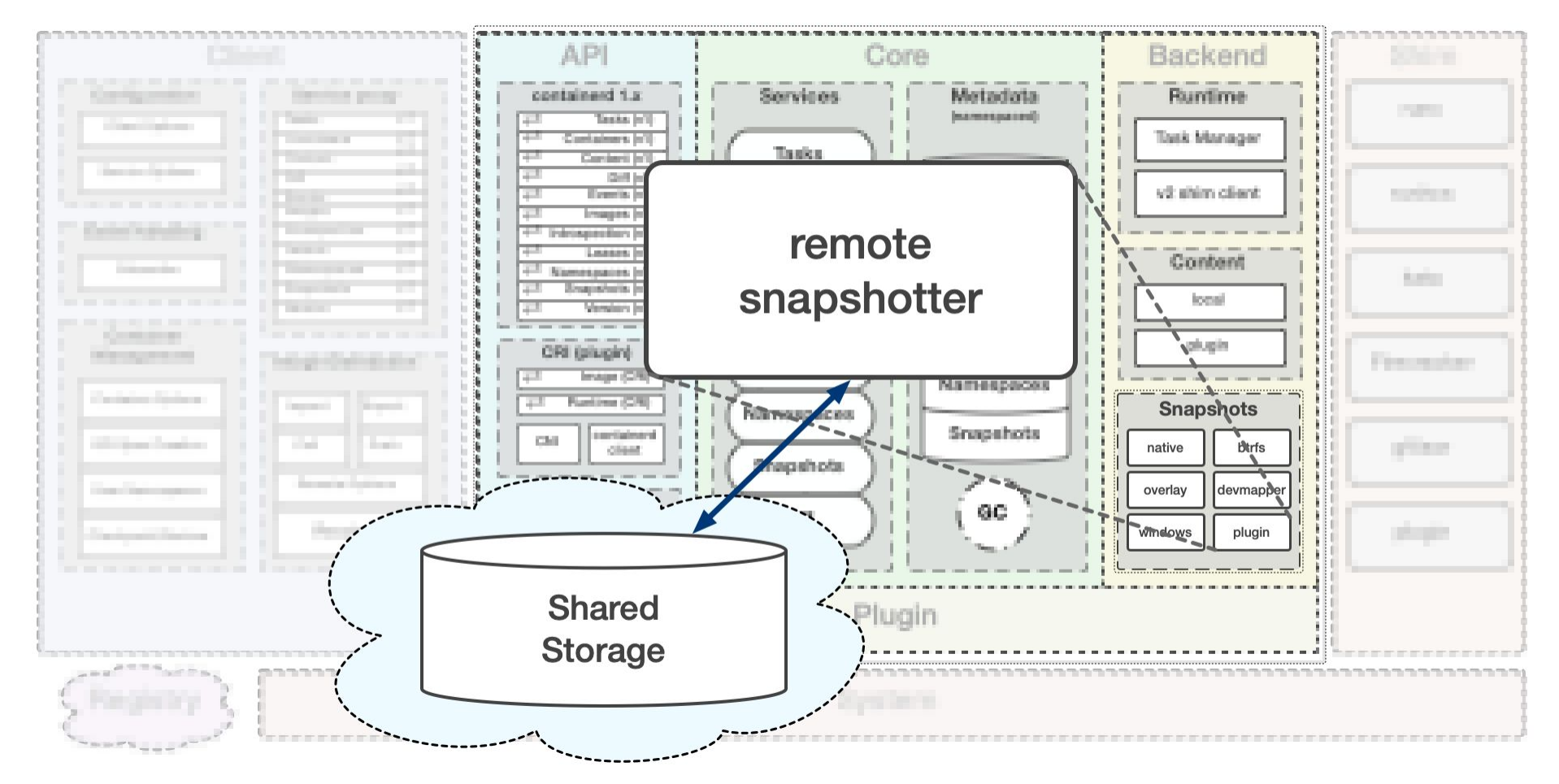

#### Runtime

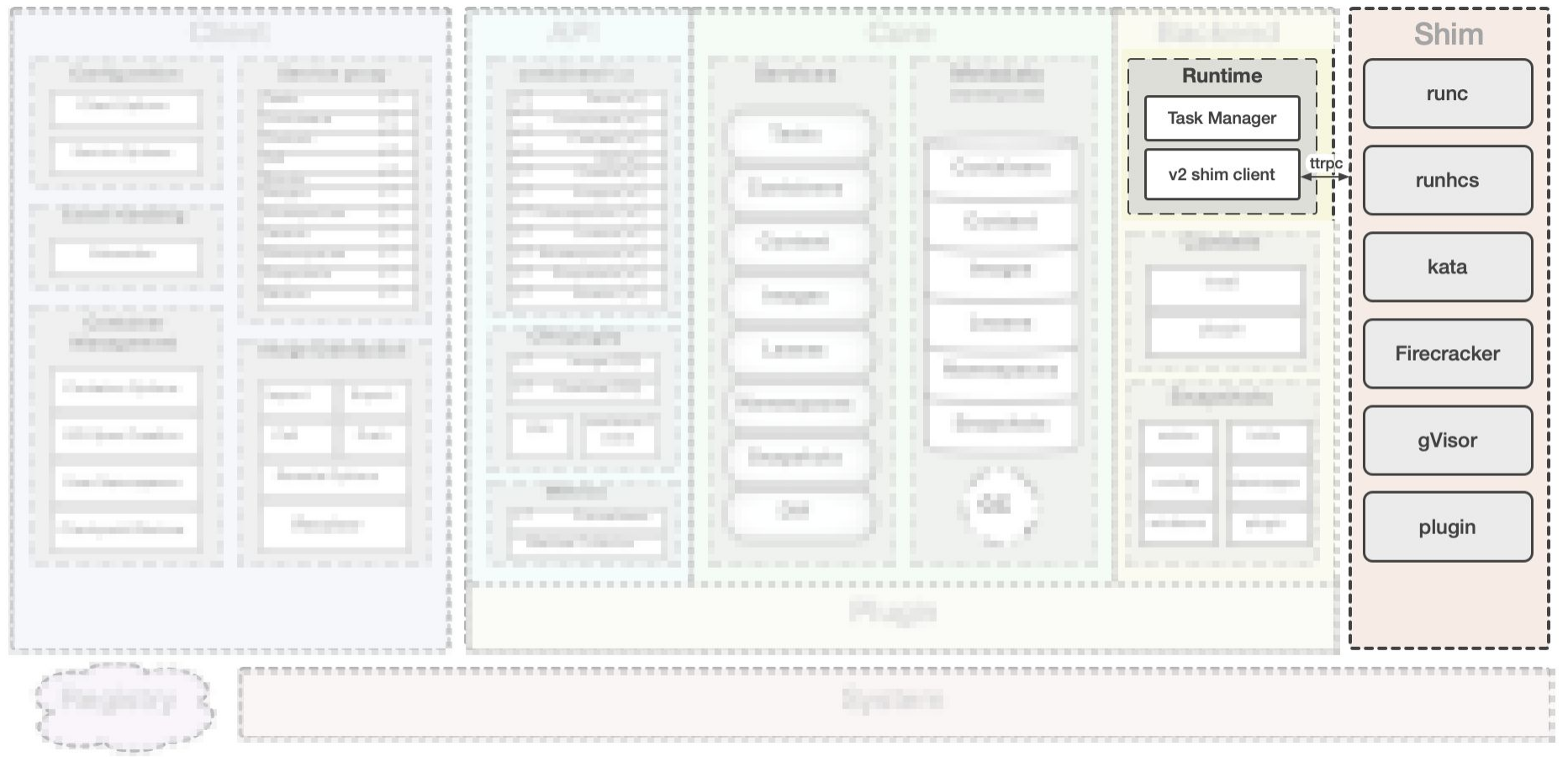

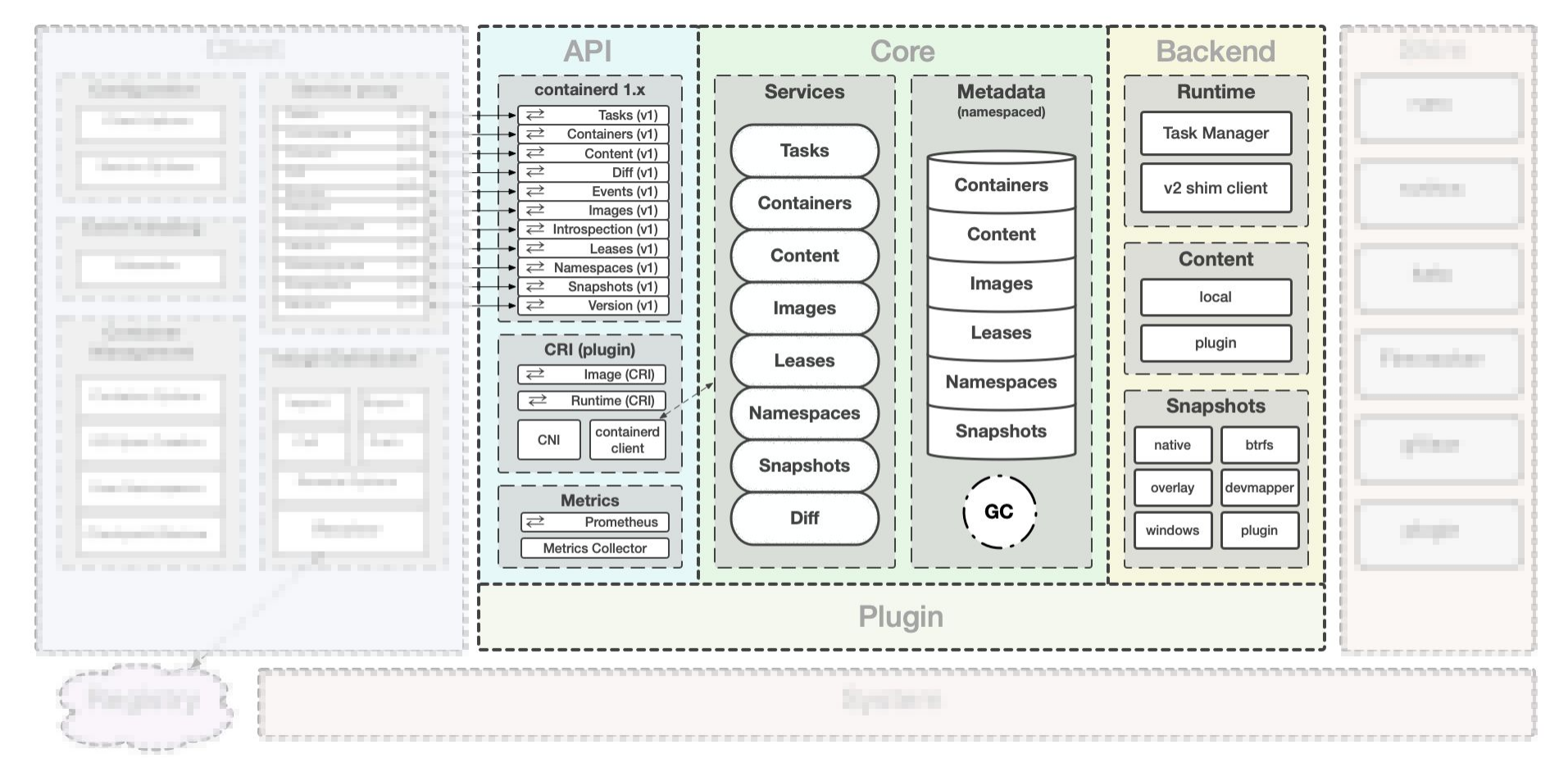

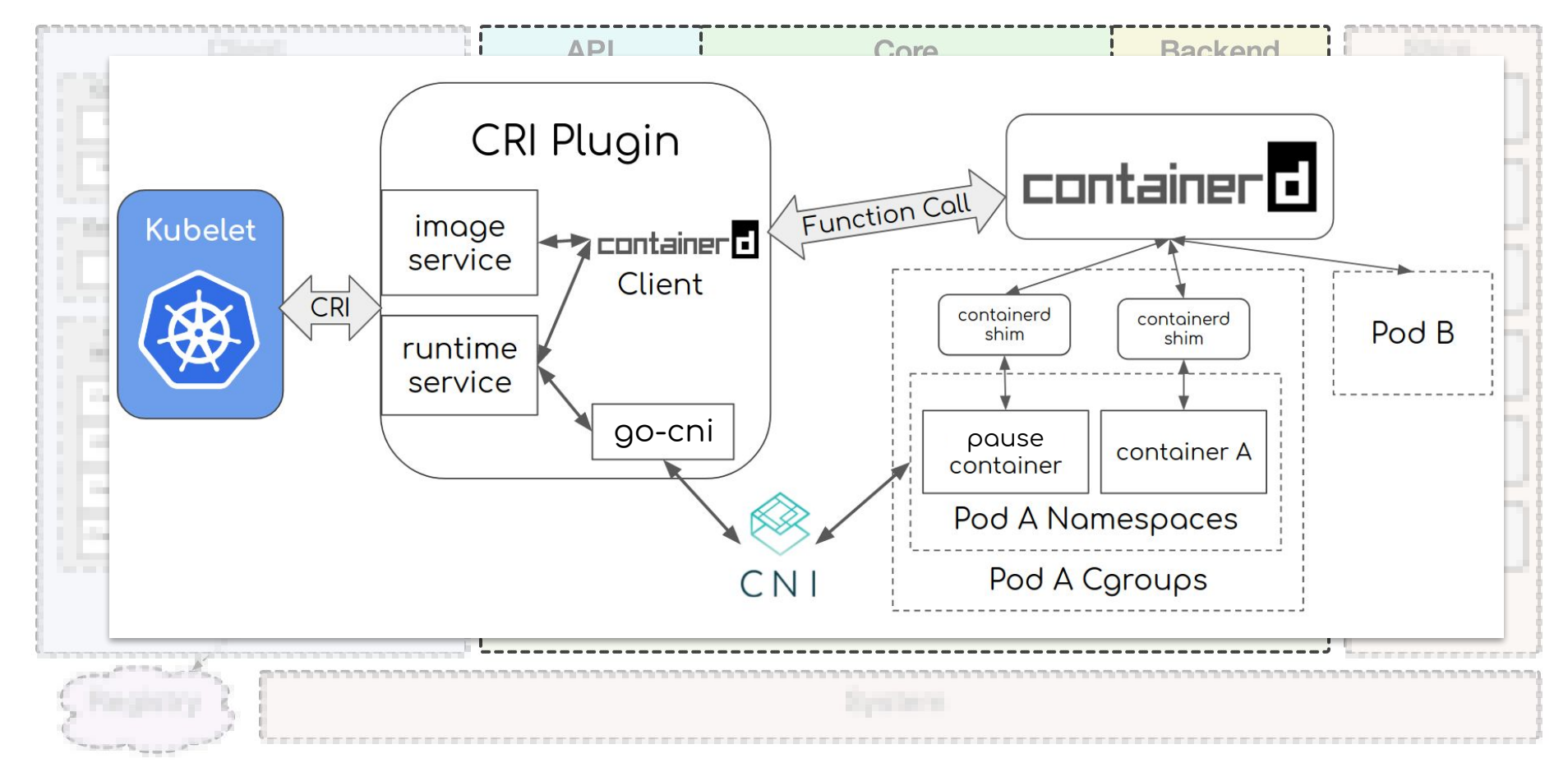

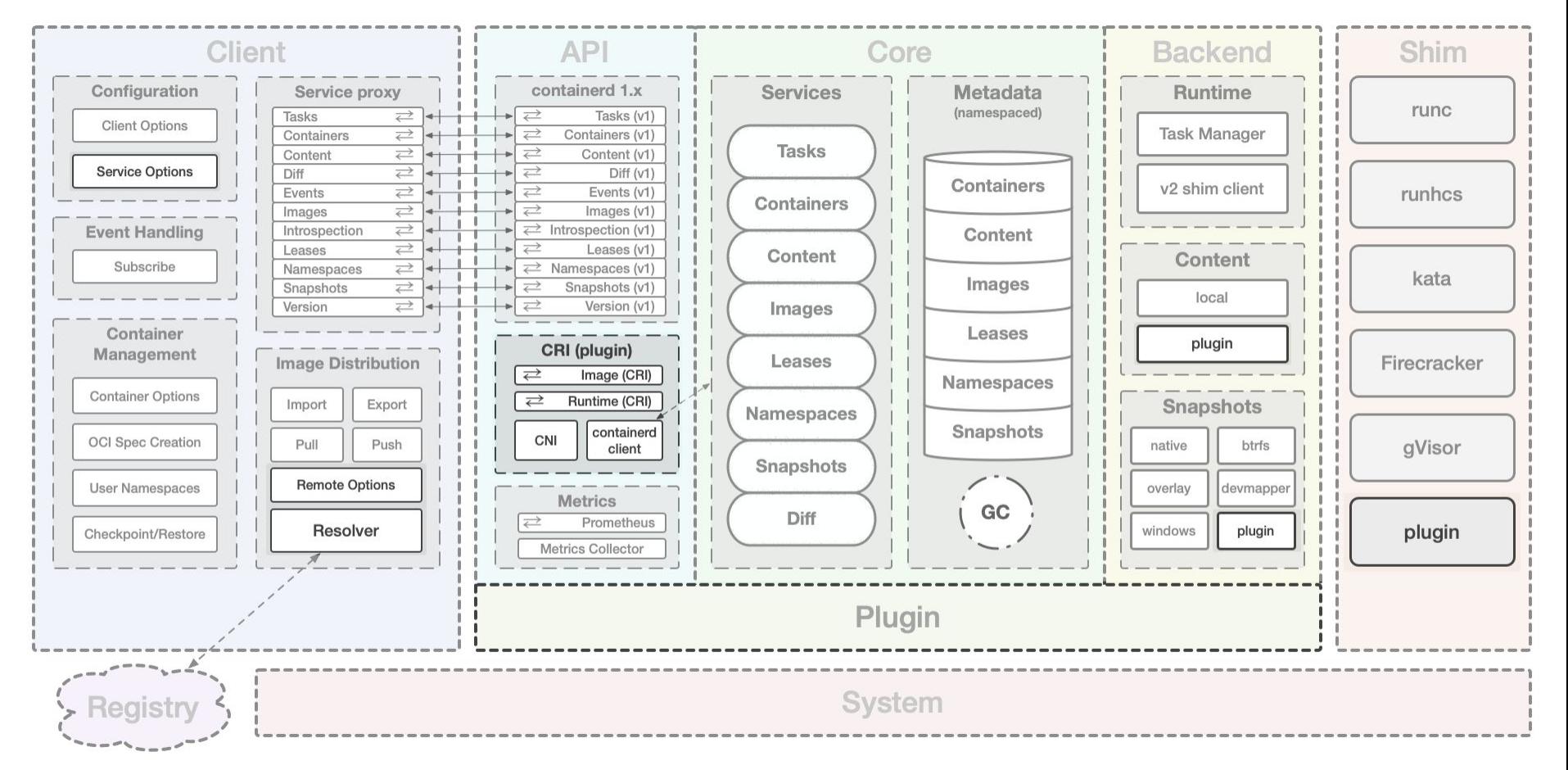

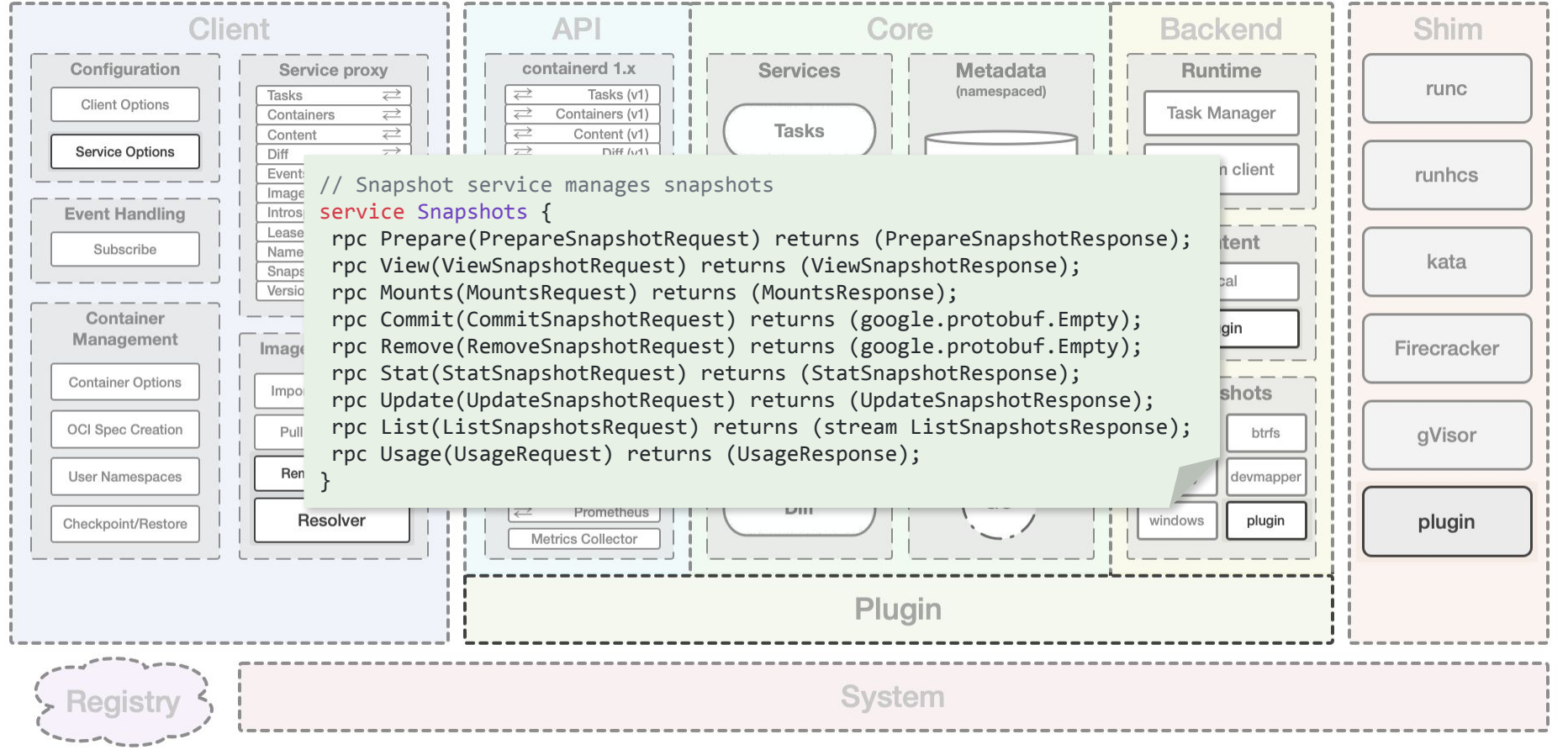

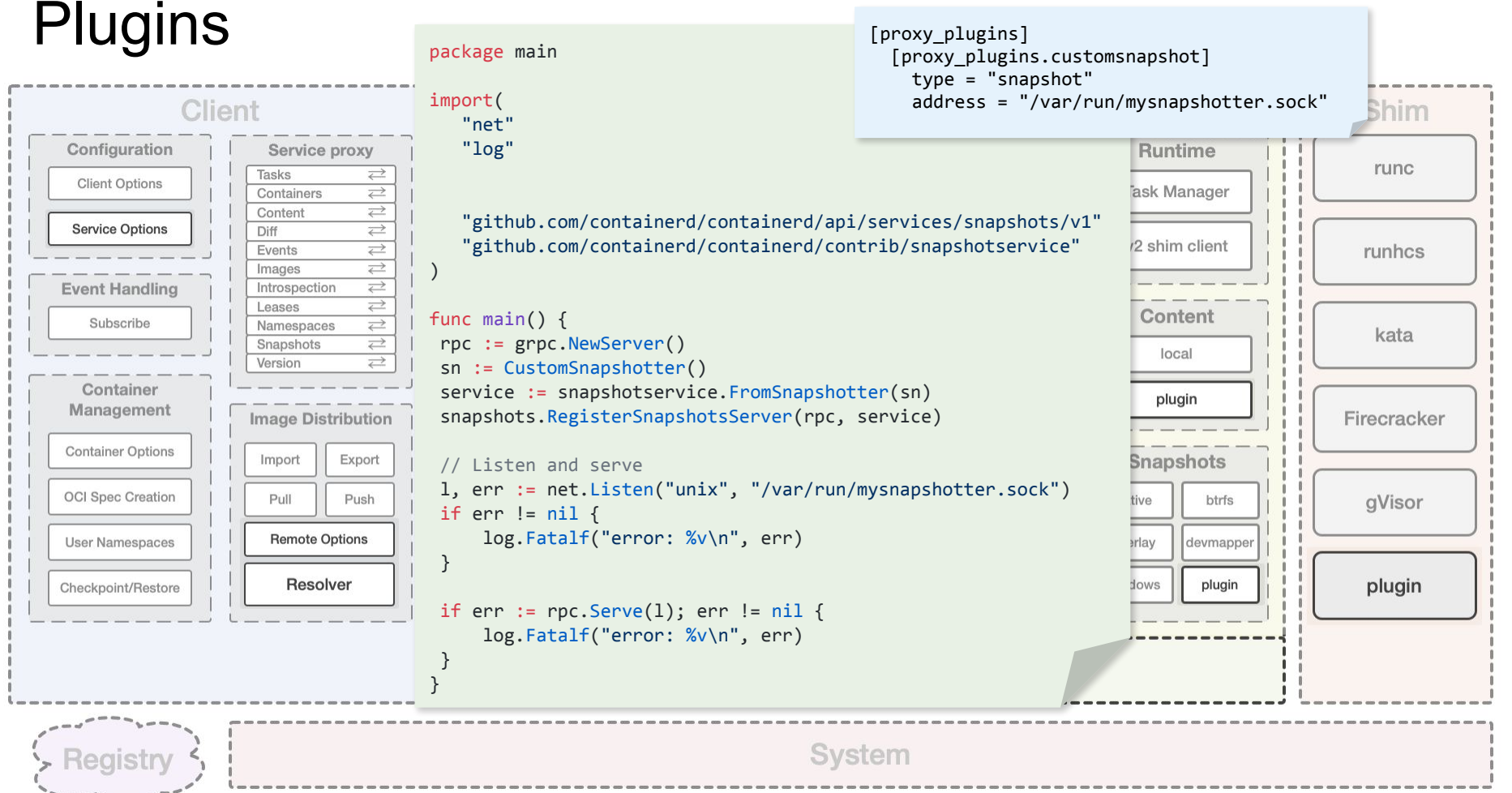

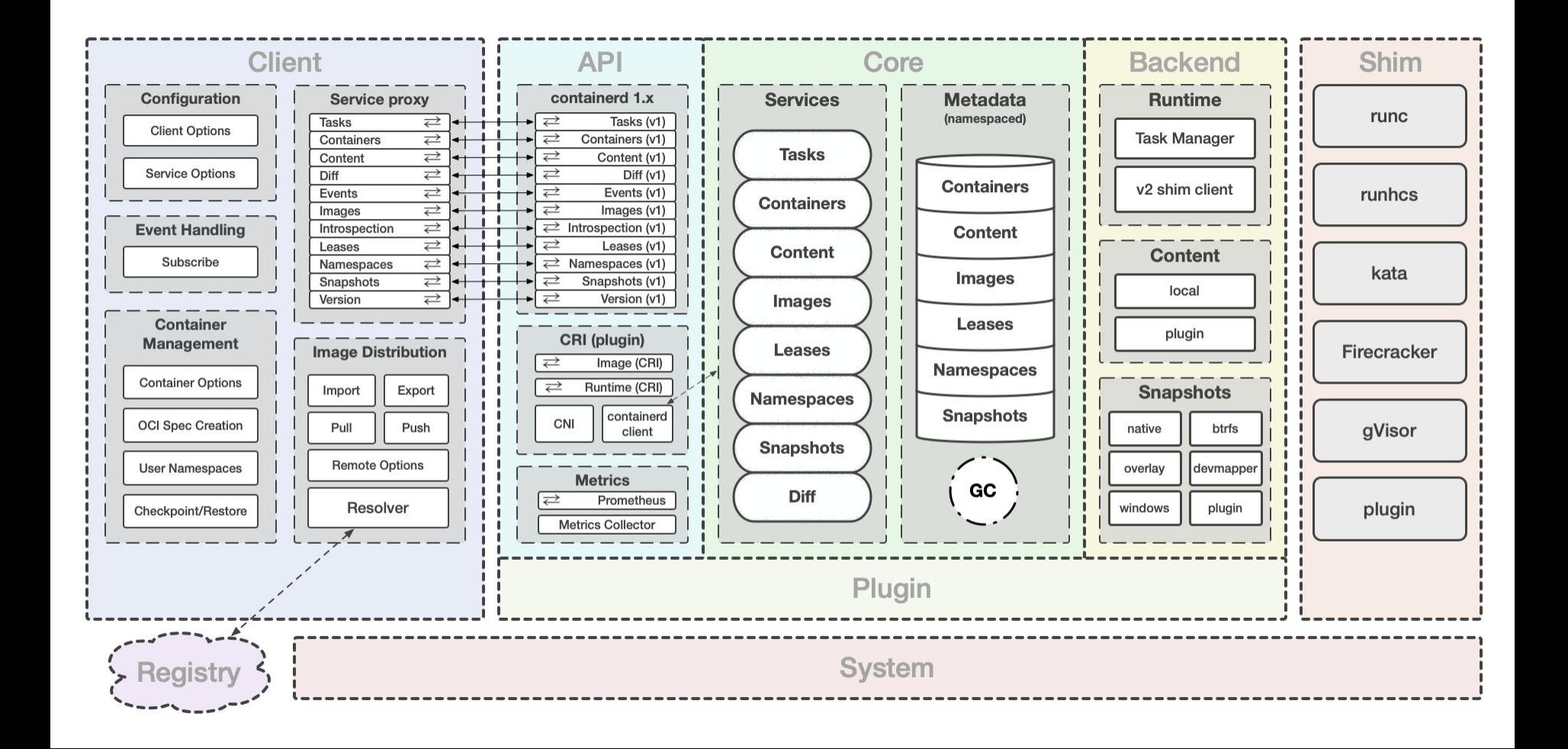

#### containerd 1.4 release

- cgroups v2 support
- Improved selinux support
- Support for remote snapshotters
- Windows CRI

#### containerd 1.5 roadmap

- CRI and containerd code merge
- Sandbox API
- Mount management API

#### containerd 1.6+

- NRI (Node Resource Interface)
- Improved Kubernetes integration, maybe CRI v2

Thank you!